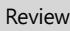

# 로트카 생명표에서 연구 집단의 초기연령 설정에 따른 내적자연증가율 추정방법에 대한 고찰

김동순1,2\*

 $^1$ 제주대학교 생명자원과학대학(SARI),  $^2$ 제주대학교 아열대생명과학연구소

# A Short Review for the Estimation Method of Intrinsic Rate of Natural Increase According to the Setting of Initial Age for the Study Cohort in the Lotka Life Table

 $\frac{1}{2^k}$ Dong-soon Kim $^{1,2*}$ Majors in Plant Resource Sciences & Environment, College of Applied Life Science, SARI, Jeju National University, Jeju 63243, Korea 2004 <sup>2</sup>The Research Institute for Subtropical Agriculture and Biotechnology, Jeju National University, Jeju 63243, Korea

ABSTRACT: Life table-related studies in insect ecology have been an interesting topic for insect researchers. Two calculation methods are commonly applied to estimate the intrinsic rate of natural increase  $(r_m)$  in the life table statistics. The first method is to estimate an approximate  $r_m$  by dividing the natural logarithm of the net reproductive rate  $(R_0)$  by mean generation time (T) (namely mean generation time-based method). Another approach is to apply the Lotka-Euler equation derived from the population growth equation of Lotka-Volterra to estimate accurate  $r_m$  using the maximum likelihood method (Lotka-Euler equation-based method). In the latter case, there is a difference in the estimated  $r_m$  value when the initial age class of the target cohort was set to "0" or "1", which confused the application. In this short review, a brief history of the calculation process of the life table was reviewed. It was again confirmed in the

Lotka-Euler equation-based method that the form of  $\sum_{x=1}^{w}$ x  $\sum\limits_{s=1}^{w}e^{-rx}l_{_{x}}m_{_{x}}=1$  should be applied to estimate  $r_{m}$  when the first age class was set

to zero, while the form of  $\sum_{x=0}^{w}$  $\sum_{k=0}^{w} e^{-r(x+1)} l_x m_x = 1$  when set to one.

Key words: Life table, Lotka-Euler equation, Age class, Population demography, Stable age distribution

초 록: 곤충생태 분야에서 생명표와 관련된 연구는 곤충연구자들에게 많은 관심을 받는 주제중 하나이다. 보통 두 가지 방법으로 생명표 통계량중 내적자연증가율을 추정하고 있는데, 첫 번째 하나는 순증가율(Ro)에 자연로그를 취하고 평균세대기7H(T)으로 나누어 근사치를 계산하는 방법이 다(세대기간-기반 추정법). 다른 하나는 로트카-볼테라 개체군 생장 방정식에서 유도하여 최대우도법으로 정확한 내적자연증가율을 추정하는 방 법이다(로트카-오일러식-기반 추정법). 후자의 경우 대상 집단의 초기 연령등급을 "0" 또는 "1"로 설정함에 따라 추정값에 차이가 발생하여 적용 에 혼란이 제기되었다. 본 고찰에서는 생명표 통계량 계산과정의 역사를 간단히 정리하고, 로트카-오일러식-기반 추정법에서 최초 연령등급을 1로 설정한 경우  $\sum\limits_{x=1}^{w}$  $\sum\limits_{j=1}^{w}e^{-rx}l_{x}m_{x}=1$ 의 형식, 반면 최초 연령등급을  $0$ 으로 설정한 경우  $\sum\limits_{x=0}^{w}$  $\sum\limits_{i=1}^{w}e^{-r(x+1)}l_{x}m_{x}$  = 1의 형식을 적용해야 함을 재확인하였다. 검색어: 생명표, 로트카-오일러식, 연령등급, 개체군 인구통계학, 안정 연령분포

\*Corresponding author: dongsoonkim@jejunu.ac.kr Received August 15 2022; Revised September 23 2022 Accepted October 4 2022

549 which permits unrestricted non-commercial use, distribution, and reproduction in any medium, provided the original work is properly cited.This is an Open-Access article distributed under the terms of the Creative Commons Attribution Non-Commercial License (http://creativecommons.org/licenses/by-nc/3.0)

곤충생태 분야에서 생명표와 관련된 연구는 곤충연구자들 에게 많은 관심을 받는 주제중 하나라고 할 수 있다. 구글 (Google) 검색에서 검색어로 "life table insect"를 입력했을 때 (2022년 8월 3일 기준) 일반검색의 경우 총 84,400,000 건이 검 색되고, 학술검색에서는 총 2,530,000 건 검색되고 있으며, 기 간을 2022년 이후로 지정한 경우에도 18,700 건이 나타날 정도 이다(Google LLC, 2022). 이러한 관심은 생명표 분석이 곤충 의 생활사 특성(Life history characteristics)을 정량적으로 표 현하는 대표적인 개체군 통계량 중 하나인 내적자연증가율 (Intrinsic rate of natural increase)뿐만 아니라 개체군 성장의 이해에 유용하게 활용할 수 있는 다양한 개체군 통계량을 제공 할 수 있기 때문으로 보인다(Carey, 1993; 2001).

생명표는 처음 보험업계에서 기대수명을 추정하여 생명보 험과 관련된 보험료 산출을 위하여 개발되었으며(Reviewed by Birch, 1948), 이후에 곤충학분에서 인구통계학 및 보험계리학 (Actuarial sciences)의 이론을 바탕으로 곤충의 생활사 분석에 적용하게 되었다(Pearl and Parker, 1924; Birch, 1948). 생물학 분야에서 다양한 동물을 대상으로 생명표가 작성되었으며, 크 게 고전적 생명표(Classical life table), 야외 생명표(Field life table) 및 로트카 생명표(Lotka life table) 등 3가지 형태로 구분 할 수 있다(Carey, 2001).

고전적 생명표(Classical life table)는 보험계리학을 차용한 전통적 방법으로 집단의 사망기록을 기반으로 기대수명 추정 에 유용하게 활용될 수 있다(Pearl and Parker, 1924; Deevey, 1947, Smith and Keyfitz, 1977). 이 전통적 방법은 동시출생 집 단(cohort)을 사망일까지 추적하여 제작하는 연령별 생명표 (Age specific life table) 즉 동령군생명표(Cohort life table) 또 는 수평생명표(Horizontal life table)와 어떤 시점에 존재하는 사망집단의 출생년도를 역추적하여 제작하는 시간별 생명표 (Time-specific Life Table) 즉 수직생명표(Vertical life table) 또는 고정생명표(Static life table, 또는 정적생명표)로 구분할 수 있다.

야외 생명표(Field life table)는 연령등급 생명표 또는 생활 사 생명표의 성격으로 곤충의 경우 야외에서 정해진 집단을 시 기별 계속 추적하여 생명표를 작성할 수 없기 때문에 생태적으 로 중요한 시기를 기준으로 발육단계를 연령등급으로 구분하 는 방법을 적용하여 작성하는 방법을 말한다(Morris and Miller, 1954). 이 방법은 야외에서 연령등급에 따른 상이한 사망요인 의 구명과 연령(등급)별 사망수 크기를 측정하여 곤충(곤충)의 생명수지(Life budget)를 결정하는데 주로 이용되었다(Varley, 1947; Morris, 1965; Southwood, 1978; Hawkins et al., 1997). 야외 생명표 작성은 주목적이 생명표 통계량 추정이기 보다는

밀도변동주요인(key factor)을 구명하는데 활용된다(Varley and Gradwell, 1960). 야외 생명표에서 곤충의 일부 발육단계 기간에 한정하여 생명표를 작성하는 경우 부분 생명표(Partial life table)가 된다(Kim and Lee, 2002).

로트카 생명표(Lotka life table)는 Lotka (1928)의 안정 개체 군모형과 관련된 세대증가율(Net reproductive rate)과 내적자 연증가율(Intrinsic rate of natural increase) 같은 다양한 개체군 통계량(인구 통계량, Population statistics)을 추정하기 위하여 열(column)에 연령별 생존 $(l<sub>x</sub>)$ 과 출생 $(m<sub>x</sub>)$ 을 나열하여 작성하 는 생명표이다(Birch, 1948; Andrewartha and Birch, 1954). 곤 충개체군의 경우 실험실에서 동일한 집단을 날짜별로 추적하 여 발육과 사망여부를 기록할 수 있고, 성충(암컷)의 출산수와 수명까지 전 세대기간에 거쳐 생물적 자료를 얻을 수 있기 때문 에 대표적인 로트카 생명표인 출산생명표(Fertility life table, 또는 번식표)를 작성할 수 있다(Park et al., 2022).

Birch (1948)는 로트카 생명표 통계량에서 내적자연증가율 을 추정방법에 대하여 두 가지를 제시하였다. 하나는 순증가율  $(R_0,$  세대증가율)에 자연로그를 취하고 평균세대기간 $(T)$ 으로 나누어 근사치를 계산하는 방법이다(이하 세대기간-기반 추정 법). 이 방법은 다양한 생태학 관련 서적에 소개되어 곤충생태 학 분야에서 폭넓게 적용되었다(Krebs, 1972). 다른 하나는 로 트카-볼테라(Lotka-Voltera) 개체군 생장 방정식(Lotka, 1925) 에서 유도하여 최대우도법(Maximum likelihood method)으로 정확한 내적자연증가율을 추정하는 방법이다(이하 로트카-오 일러식-기반 추정법). 로트카-오일러식-기반 추정법을 적용하 는 경우 대상 집단의 초기 연령등급을 "0" 또는 "1" 설정하는 것에 따라 최종 추정값에 차이가 발생한다는 비판이 제기되었 고 잘못 계산된 내적자연증가율 값이 출판되고 있다고 지적되 었다(Goodman, 1982; David et al., 1995).

비록 Park et al. (2022)이 곤충생명표 통계량 추정에 대한 최 근의 다양한 계산법에 대하여 잘 정리하고 있으나, Birch (1948), Krebs (1972), Goodman (1982)으로 이어지는 생명표 계산의 오류와 수정에 대한 고찰은 미흡한 듯하다. 따라서 본고에서는 로트카 생명표(출산생명표) 계산과정에 내재한 에피소드(episode) 에대하여 간단히 고찰하고, 초기 연령등급의 설정에 따른 혼란 을 정리하고자 하였다.

#### 로트카 생명표 통계량의 계산방법

#### 생명표 통계량의 정의

생명표 통계량 계산의 기본이 되는 요소는 연령별 생존율과

출생수이다. 연령별 생존율()은 연령 까지의 생존율로써 초 기집단 중 해당 연령까지 살아있는 개체수의 비율을 뜻한다. 출 생수와 관련된 연령별 출산수 $(m_{n})$ 는 연령별 평균 번식수(곤충 의 경우 보통 산란수)로서 암컷 1마리당 평균 번식수를 나타낸 다. 즉 "성비×평균 번식수"로 나타내기 때문에 실질적으로 수 컷을 제외한 암컷 자식 출생수가 된다. 두 요소의 곱인  $l_{x}m_{x}$ 을 순출산함수(Net maternity function)라 부른다. 이렇게  $l_*$ 와  $m_*$ 를 기본으로 계산되는 각생명표 통계량 값은다음과 같이 정의 할 수 있다.

총증식률(Gross reproductive rate, GRR): 어떤 개체군(집 단)에서 개체당 평균 번식능력(일생 번식수, 총산란수)을 나타 내는 값으로 성비가 반영되어 있기 때문에 총 암컷 출생수가 된다.

순증가율(R0 : Net reproductive rate) : 세대기간 동안 증식배 수로 한 개체가 세대기간 동안 번식한 평균 암컷 출산수를 나타 냄으로 실질적인 세대증가율이 된다.

평균세대기간(T : Mean generation time) : 어떤 집단에서 각 개체의 출생부터 사망까지 평균 세대기간을 나타낸다.

내적자연증가율(rm : Intrinsic rate of natural increase) : 개체 군 고유 증가율을 나타내는 값으로써 단위시간당 증가율(번식 율)이 된다.

기간증가율(λ : Finite rate of increase) : 단위시간당 증식배 수를 나타내는 값으로 정해진 시간 단위에서 개체당 증식배수 를 말한다.

개체군 배가기간(DT : Doubling time) : 개체군 밀도가 2배 로 되는 데까지 걸리는 시간(기간)을 의미한다.

#### 세대기간-기반 추정법

이 방법은 내적자연증가율을 추정하기 위하여 평균세대기 간의 근사치(Birch, 1948)를 이용하였기 때문에 세대기간-기반 추정법이라 정의하였다.

생명표 통계량에서 순증가율 $(R_0)$ 은 다음과 같이 순출산함 수를 모두 합하여 계산할 수 있다.

$$
R_0 = \sum l_x m_x \tag{1}
$$

또한 평균세대기간을 이용하여 정의할 수 있다. 즉 T를 평균 세대기간이라고 할 때 그 정의에 따라 세대증가율인 순증가율  $P_{\overline{1}} R_0 = N_T/N_0$ 이 된다 $(N_T: T \vee N_T)$ 후 개체수,  $N_0: \overline{\mathcal{Z}}$ 기 개체수). 여기서 지수함수적 개체군 모형이 식 (2)와 같이 주어지게 되므 로(Lotka, 1925),

$$
N_t = N_0 e^{rt}
$$
\n(2)\n(내적자연중가월을 r로 표시하였음)

식(2)를 다시 정리하면  $R_0 = N_T/N_0 = e^{rT}$ 이 성립한다. 양 변에 로그를 취하여 정리하면 평균세대기간(3)과 내적자연증 가율(4)을 계산할 수 있다.  $N_t = N_0 e^{rt}$ <br>(내적자연증7<br>식 (2)를 다시<br>에 로그를 취<br><br>율(4)을 계산?<br> $T = \frac{\ln{(R_0)}}{r}$  $N_t = N_0 e^{rt}$ <br>(내적자연증<br>식 (2)를 다시<br>에 로그를 추<br><br>울(4)을 계산<br> $T = \frac{\ln(R_0)}{r}$ 

$$
T = \frac{\ln(R_0)}{r} \tag{3}
$$

$$
r = \frac{\ln(R_0)}{T} \tag{4}
$$

그러나 평균세대기간이나 내적자연증가율이 미리 알려져 있지 않으므로 어느 값도 계산이 불가능하다. 따라서 내적자연 증가율과는 무관하게 평균세대기간의 근사치(approximate estimate)를 추정하는 방법이 다음과 같이 제시되었다(Birch, 1948).  $N_t = N_0 e^{rt}$ <br>(내적자연증가율<br>식 (2)를 다시 정<br>식 (2)를 다시 정<br>에 로그를 취하<br> $\mathsf{B}(4) \mathsf{e} \hspace{0.1cm} \mathsf{d} \lambda$ 만할 -<br> $T = \frac{\ln(R_0)}{T}$ <br> $r = \frac{\ln(R_0)}{T}$ <br>지 않으므로 어느<br>자율과는 무관하<br>지 않으므로 어느<br>가율과는 무관하<br>te)를 추정하는 '  $N_0e^{rt}$ <br>자연증가율을 r로 표시ㅎ<br>를 다시 정리하면  $R_0 =$ <br>그를 취하여 정리하면 평<br>을 계산할 수 있다.<br>이 n( $R_0$ )<br>r<br>n( $R_0$ )<br>r<br>n( $R_0$ )<br>r<br>구 평균세대기간이나 내<br>그로 어느 값도 계산이<br>만든 무관하게 평균세대기<br>추정하는 방법이 다음과

$$
T = \frac{\sum x l_x m_x}{\sum l_x m_x} = \frac{\sum x l_x m_x}{R_0} \tag{5}
$$

이 근사치는 연속되는 세대는 평균세대기간 T 단위 간격으 로 분리되어 있다는 것에서 착안되었다. 산란은 세대의 말단 부 분에서 일어나게 되므로 결국 출생하여 성충이 된 후 산란을 최 종적으로 마치는 연령  $x \equiv$  구하게 되는 방식을 취하고 있다. 평 균세대기간이 결정되면 내적자연증가율을 식 4에 따라 계산하 고 순차적으로 기간중가율(λ)과 개체군 배가기간(DT)을 계산 한다.  $N_{\rm f}=N_{\rm f}e^{rt}$ <br>
(내적자연증가율을  $r$ 로 표시하였 $\{A\}$ 인<br>
실 (2)를 다시 정리하면  $R_0=N_{\rm rf}$ <br>
번에 로그를 취하여 정리하면 평균서<br>
만에 로그를 취하여 정리하면 평균서<br>
가율(4)을 계산할 수 있다.<br>  $T=\frac{\ln(R_0)}{r}$ <br>  $r=\frac{\ln(R_0)}{T}$ <br>  $r=\frac{\ln(R_0)}{T}$ <br>  $r=\frac{\ln(R_0)}{T}$ <br>  $T=\frac{\sum l_z m_z}{\sum l_z m_x}=\$  $N_t = N_0 e^{rt}$ <br>(내적자연증기<br>식 (2)를 다시<br>식 (2)를 다시<br>아직 로그를 취산할<br>3(4)을 계산할<br> $T = \frac{\ln(R_0)}{r}$ <br> $r = \frac{\ln(R_0)}{T}$ <br> $r = \frac{\ln(R_0)}{T}$ <br> $r = \frac{\ln(R_0)}{T}$ <br>저 않으므로 다 평균<br>지 않으므로 무관한 것이다.<br>지 않으므로 마치는 무관한 것이다.<br>사람 등 주정하는 무관한 정치<br>(2)를 추정하는 무관한 정치는 무관한 경기<br>1이 근

기간증가율(λ)은 단위시간당 증식배수이므로 시간 t 와 t+1 사이의 증식배수를 나타낸다. 즉  $N_{t+1}$  =  $N_{t}e^{rt}$ 에서  $t$  =1이므로  $\displaystyle{\frac{N_{t+1}}{N_t}}$ = $\displaystyle{e^r}$ 의 형태가 되고, 앞의 항이  $\displaystyle{\lambda}$ 에 해당되므로 식 (6)과 같은 계산식이 성립한다.

$$
\lambda = e^r \tag{6}
$$

개체군 배가기간(DT )은 개체군 밀도가 2배로 증가하는 데  $\frac{N_{t+1}}{N_t}$ = $e^{rDT}$  = 2의 식이 성립 하여 양변에 로그를 취하면 계산할 수 있다(식 7).

$$
DT = \frac{\ln(2)}{r} \tag{7}
$$

계산과정에서 알 수 있듯이 평균세대기간과 독립적인 생명 표 통계량 매개변수는 촛증식률 $(GRR)$ 과 순증가율 $(R_0)$ 이며 나 머지는 모두 평균세대기간 근사치의 영향을 받는다.

#### 로트카-오일러식-기반 추정법

내적자연증가율은 지수함수적 개체군 모형(식 2)에서 유도 한 식(Dublin and Lotka, 1925; Lotka, 1939)으로 추정할 수 있 다(Birch, 1948). 이 식은 로트카-오일러식(Lotka-Euler equation) 으로 알려져 있으며 적분형의 형태를 갖고 있다.

$$
\int_0^\infty e^{-rx} l_x m_x dx = 1 \rightarrow \sum e^{-rx} l_x m_x = 1 \tag{8}
$$

어떤 생물종의 개체군이 지속적으로 성장함에 따라 안정적 인 연령분포(Stable age distribution)에 도달하게 되고, 개체군 성장은  $dN/dt = rN$ 의 비율로 증가하게 된다(Lotka, 1925; Birch, 1948). 따라서 안정연령분포를 가정하고 식 (8)을 이용하여 내 적자연증가율을 계산할 수 있다(Birch, 1948). Birch (1948)는  $r$  값을 변동시키면서 반복계산을 통하여  $e^{-rx}$ 와  $l_{x}m_{x}$  곱의 전 체 합이 1에 수렴(최대우도법 적용, Maximum likelihood method)될 때의  $r$  값을 최종 내적자연증가율로 결정하였다.

Birch (1948)는 쌀바구미(Calandra (Sitophilus) oryzae)를 사례로 연령등급을 주(weeks) 단위로 설정하고 연령등급 $(x)$ 을 주의 시작과 끝을 기준으로 중간지점(0.5)에 맞추었기 때문에 최초 연령등급이 0 또는 1 인지에 대한 혼란이 제기되지 않았 다. 후에 식 8의 적분형 식에서 연령이 0→∞로 진행되는 것에 준하여 초기 연령등급을 0로 설정하고  $e^{-rx}$ 을 적용하여 내적

자연증가율을 계산하였기 때문에 계산상의 오류가 나타난 것 (Krebs, 1972; Ricklefs, 1979)으로 추정된다.

Goodman (1982)은 이러한 혼란을 발견하고 올바른 내적자 연증가율을 추정할 수 있는 방법을 식 (9)와 (10)으로 정리하 였다.

$$
\sum_{x=1}^{w} e^{-rx} l_x m_x = 1 \tag{9}
$$

[최초 연령등급을 1로 설정한 경우]

$$
\sum_{x=0}^{w} e^{-r(x+1)} l_x m_x = 1
$$
\n[43-12]

초기 연령등급을 어떤 값으로 설정하느냐에 따라서 식 (9) 또는 식 (10)을 선택하게 되면 되는 단순한 문제이나 두 식에 적 용에 대한 비교와 검토는 계속되었다(Murray, 1991; Stearns, 1992; David et al., 1995; Jha et al., 2012; Park et al., 2022). 아 래에서 가상 진딧물 집단을 예제로 계산한 것과 같이 위 두 식 은 똑같은 내적자연증가율 값을 산출한다.

#### 가상 진딧물 집단을 이용한 계산 사례

초기 연령등급(가장 어린 연령계급)의 설정(0 또는 1)에 따 른 계산 방법별 생명표 통계량의 차이를 비교하기 위하여 가장 진딧물 집단을 사례로 얻은 결과 값을 제시하였다(Table 1, 세 부사항 보충자료 참조: Supp. I, available online).

표의 결과와 같이 로트카-오일러식-기반 추정법에서 초기 연령을 1로 설정하고 식 (9)  $(e^{-rx}$  적용)로 계산한 값과 0으로

| Parameter        | Estimated by generation<br>time-based method<br>(Age indexed as 1) | Estimated by Lotka-Euler equation |               |                  |                            |
|------------------|--------------------------------------------------------------------|-----------------------------------|---------------|------------------|----------------------------|
|                  |                                                                    | Age indexed as 1                  |               | Age indexed as 0 |                            |
|                  |                                                                    | $e^{-rx}$ (Eqn. 9)                | $e^{-r(x+1)}$ | $e^{-rx}$        | $e^{-r(x+1)}$<br>(Eqn. 10) |
| $\boldsymbol{r}$ | 0.22767                                                            | 0.25316                           | 0.23369       | 0.27651          | 0.25316                    |
| $R_0$            | 27.85                                                              | 27.85                             | 27.85         | 27.85            | 27.85                      |
| GRR              | 37.44                                                              | 37.44                             | 37.44         | 37.44            | 37.44                      |
| T                | 14.01                                                              | 13.14                             | 14.24         | 12.03            | 13.14                      |
|                  | 1.26                                                               | 1.29                              | 1.26          | 1.32             | 1.29                       |
| DT               | 3.04                                                               | 2.74                              | 2.97          | 2.51             | 2.74                       |

Table 1. Comparison of life table parameters estimated by different methods and age setting of the youngest age for a hypothesized aphid chort (see details in Supp. I, available online)

Abbreviation: GRR (gross reproductive rate),  $R_0$  (net reproductive rate), T (mean generation time), r (intrinsic rate of natural increase),  $\lambda$  (finite rate of increase), and DT (population doubling time).

설정하고 식 (10) $(e^{-r(x+1)}$  적용)으로 계산한 생명표 통계량 값 은 동일하게 나타났다(Goodman, 1982). 이런 동일한 결과는 레슬리 행렬(Leslie, 1945)을 이용하여 확인된 바 있다(David et al., 1995; Jha et al., 2012). 세대기간-기반 추정법으로 계산한 내적자연증가율은 이 두 식 보다 다소 과소평가되어 추정되었 다. 로트카-오일러식 추정에서 초기연령을 1로 설정하고  $e^{-r(x+1)}$ 을 적용하거나, 0으로 설정하고  $e^{-rx}$ 을 적용하는 경우 다른 결과의 통계량이 산출될 수 있다. 후자의 경우는 Krebs (1972), Ricklefs (1979) 등의 저서에서 발견된다(Reviewed by David et al., 1995).

내적자연증가율 값이 달라지면 이에 영향을 받은 평균세대 기간, 기간증가율, 개체군 배가기간의 추정값도 모두 변동된다. 그러나 총증식률과 순증가율은 내적자연증가율(또는 평균세 대기간)과 독립적이기 때문에 어떤 계산방법을 적용하더라도 차이가 발생되지 않는다. 따라서 이 통계량은 어떤 종에 대하여 다양한 출처의 생명표 매개변수 값을 비교할 때 서로 계산방법 이 다르더라도 비교가 가능하고, 특히 순증가율은 생존율과 성 비가 반영된 값이기 때문에 곤충의 포괄적 생물적 성능(overall biological performance)을 비교할 수 있다고 고찰하였다(Heo et al., 2022).

# 맺는말

지금까지 고찰한 바와 같이 생명표 통계량을 검토할 때 어떤 계산법을 적용하였으며 초기 연령등급을 무엇으로 설정하였는 지 주목하여 볼 필요가 있다. Birch (1948)가 제시하였고 Krebs (1972)의 저서를 통하여 많이 알려진 세대기간-기반의 방법은 생명표 통계량의 근사치를 빠르게 추정하는 방법으로 이해된 다. 초기 연령등급의 설정에 따른 로트카-오일러식의 지수부분 처리 $(x \pm 1)$ 는 Goodman (1982)에 의하여 이미 정리되 었으나, 국내 학계에서는 아직 논의가 부족했던 듯하다. 이 부 분에 대한 혼란은 해프닝 같은 에피소드(happening-like episode) 의 측면이 있는 것으로 보인다.

즉, "0" 이라고 표시한 연령계급은 집단의 연령을 표시한 기 호의 성격일 뿐이지 계산상 숫자의 0를 의미하는 것이 아니다. 즉 "연령등급 0"는 하나의 연령등급을 나타내는 것이므로 시간 의 경과측면에서 보면 "1"에 해당되는 것이다. 따라서 최초 연령 등급을 "0"로 표기한 경우 지수항에  $(x+1)$ 을 적용해야  $e^{-r(0+1)}$ 이되어 시간경과에 따른 연령등급의 위치를 정확하게 반영할 수 있게 된다. 레슬리 개체군 행렬모형(Leslie, 1945; Lefkovitch, 1965)을 적용하게 되면 초기 연령등급을 0으로 설정하든 1로 설정하든지 상관없이 모두 행렬의 한 요소로 입력되기 때문에

연령등급 반영이 더욱 명확해진다(David et al., 1995; Jha et al., 2012). 이 방법은 개체구 전화행렬(Projection matrix)을  $M$ 이 라 하고 그 항등행렬(Identity matrix)을  $I$  라고 할 때 특성방정 식(Characteristic equation)  $|M - \lambda I| = 0$  에서 고유치(Eigenvalue) λ(즉, 기간증가율)를 추정하는 방법을 말한다(λ를 알게 되면 앞에서 기술한 바와 같이 순차적으로 다른 생명표 매개변수를 추정할 수 있음).

생명표 통계량을 계산하는 방법으로 SAS 코드(Maia et al., 2000), R 프로그램(Maia et al., 2014) 또는 연령-발육단계 양성 생명표(Age-stage, two-sex life table) 프로그램(Chi and Liu, 1985; Chi, 1988) 등 다양한 방법들이 활용되고 있다. 이들 계산 과정상의 차이는 Park et al. (2022)의 저술에 잘 정리되어 있으 며, 계산 절차상 기술적인 차이가 있을 뿐이지 앞에서 정리한 동일한 기본적인 수식을 적용하고 있다.

# Acknowledgements

This work was supported by the 2022 education, research and student guidance grant funded by Jeju National University. We are grateful to Sustainable Agriculture Research Institute (SARI) in Jeju National University for providing the experimental facilities.

# Supplementary Information

Supplementary data are available at Korean Journal of Applied Entomology online (http://www.entomology2.or.kr).

#### 저자 직책 & 역할

김동순: 제주대, 교수; 자료수집 및 정리, 원고작성

모든저자는 원고를 읽고 투고에 동의하였음.

# Literature Cited

Andrewartha, H.G., Birch, L.C., 1954. The distribution and abundance of animals. Univ. Chicago Press, Chicago, IL.

Birch, LC., 1948. The intrinsic rate of natural increase of an insect population. J. Anim. Ecol. 17, 15-26.

Carey, J.R., 1993. Applied demography for biologists with special emphasis on insects. Oxford University Press, New York.

Carey, J.R., 2001. Insect biodemography. Annu. Rev. Entomol. 46,

79-110.

- Chi, H., 1988. Life-table analysis incorporating both sexes and variable development rate among individuals. Environ. Entomol. 17, 26-34.
- Chi, H., Liu, H., 1985. Two new methods for the study of insect population ecology. Bull. Inst. Zool. Acad. Sin. 24, 225-240.
- David, J.-F., Celerier, M.-L., Henry, C., 1995. Note on the use of the basic equation of demography. Oikos. Jun. 73, 285-288.
- Deevey, E.S.J., 1947. Life tables for natural populations of animals. Q. Rev. Biol. 22, 283-314.
- Dublin, L.I., Lotka, A.J., 1925. On the true rate of natural increase as exemplified by the population of the United States. J. Amer. Statist. Ass. 20, 305-339.
- Goodman, D., 1982. Optimal life histories, optimal notation, and the value of reproductive value. Am. Nat. 119, 803-823.
- Google LLC, 2022. Google search. https://www.google.co.kr/ and https://scholar.google.co.kr (accessed on 3 August, 2022).
- Hawkins, B.A., Cornell, H.V., Hochberg, M.E., 1997. Predators, parasitoids, and pathogens as mortality agents in phytophagous insect populations. Ecol. 78, 2145-2152.
- Heo, J.W., Kim, S.B., Kim, D.-S., 2022. Effects of intergenerational host plant alterations on developmental parameters of Spodoptera frugiperda (Lepidoptera: Noctuidae). J. Asia-Pac. Entomol. 25, 101945. doi:10.1016/j.aspen.2022.101945.
- Jha, R.K., Chi, H., Tang, L.-C., 2012. Life Table of Helicoverpa armigera (Hübner) (Lepidoptera: Noctuidae) with a Discussion on Jackknife vs. Bootstrap Techniques and Variations on the Euler-Lotka Equation. Formosan Entomol. 32, 355-375.
- Kim, D.-S., Lee, J.-H., 2002. Egg and larval survivorship of Carposina sasakii (Lepidoptera: Carposinidae) in apple and peach and their effects on adult population dynamics in orchards. Environ. Entomol. 31, 686-692.
- Krebs, C.J., 1972. Ecology: the experimental analysis of distribution and abundance, 2nd ed. Harper and Row, New York.
- Lefkovitch, L.P., 1965. The study of population growth in organisms grouped by stages. Biometrics 21, 1-18.
- Leslie, P.H., 1945. On the use of matrices in certain population mathematics. Biometrika 33, 183-212. doi:10.1093/biomet/33. 3.183.
- Lotka, A.J., 1925. Elements of physical biology. Nature 116, 461. doi:10.1038/116461b0.
- Lotka, A.J., 1928. The progeny of a population element. Am. J. Hyg. 8, 875-901.
- Lotka, A.J., 1939. Theorie analytique des associations biologiques. Deuxieme Partie. Analyse demographique avec application particuliere a l'espece humaine. Actualites Sci. Industr. 780, 1-149.
- Maia, A, de H.N., Luiz, A.J.B., Campanhola, C., 2000. Statistical inference on associated fertility life table parameters using Jackknife technique: computational aspects J. Econ. Entomol. 93, 511-518.
- Maia, A.H.N., Pazianotto, R.A.A., Luiz, A.J.B., Marinho-Prado, J.S.M., Pervez, A., 2014. Inference on arthropod demographic parameters: computational advance using R. J. Econ. Entomol. 107, 432-439.
- Morris, R.F., 1965. Contemporaneous mortality factors in population dynamics. Can. Entomol. 97, 1173-1184.
- Morris, R.F., Miller, C.A., 1954. The development of life tables for the spruce budworm. Can. J. Zool. 32, 283-301.
- Murray, B.G., 1991. Comments on the use of Lotka's discrete equations. Oikos 62, 118-122.
- Park, Y., Kim, K.H., Lee, J.-H., Kim, D.-S., 2022. Estimation of insect life table statistic. in: Lee, J.-H., Kim., D.-S., Jung, C., Park, Y.-L. (eds.), Research methodology in insect ecology. Seoul National University Press, Seoul, pp. 465-488.
- Pearl, R., Parker, S.L., 1924. Experimental studies on the duration of life. IX. New life tables for Drosophila. Am. Nat. 58, 71-82.
- Ricklefs, R.E., 1979. Ecology. Chiron Press, New York.
- Smith, D., Keyfitz, N., 1977. Mathematical demography: selected Papers. Springer-Verlag, Berlin.
- Southwood, T.R.E., 1978. Ecological methods with particular reference to the study of insect populations, 2nd ed. Chapman & Hall, London.
- Stearns, S.C., 1992. The evolution of life histories. Oxford Univ. Press, Oxford.
- Varley, G.C., 1947. The natural control of population balance in the knapweed gallfly (Urophora jaceana). J. Anim. Ecol. 16, 139-187.
- Varley, G.C., Gradwell, G.R., 1960. Key factors in population studies. J. Anim. Ecol. 29, 399-401.